# **Cook's Tour One: The Shakespeare Quartos Digital Image Collection/Archive**

In 2008, Reuters reported that the British Library and the Folger Shakespeare Library were working together to make available online a free digital collection of quarto editions of Shakespeare's plays from their collections. The cost for scanning and uploading was funded by the National Endowment for the Humanities and the UK's Joint Information Systems Committee. Visitors are able to compare quartos from both collections side-by-side. This project joins and extends the capabilities of several already existing projects.

#### **British Library's Shakespeare Quartos**

For example, the British Library's web site provides access to many of its "treasures" in high quality digital images: <http://www.bl.uk/treasures/treasuresinfull.html>. Currently, visitors can preview sample pages from the BL's manuscript of Mallory's Le Morte Darthur and will soon be able to examine the entire Winchester manuscript online. The first and the second edition of Caxton's Canterbury Tales, two copies of the Gutenberg Bible, a copy of the Magna Carta, and 253 digitized Renaissance festival books from the British Library's collection are also now available. Of greatest interest to Shakespeareans, however, are the 93 copies of 21 quartos of Shakespeare's plays that can be examined side-by-side in high quality digital images on the Internet: <http://molcat1.bl.uk/treasures/shakespeare/search.asp>.

You can view the British Library's copies of Shakespeare quartos separately or you can compare any two copies.

If you choose to see one copy at a time, you will get two pages on the screen as you would if you had the book open in front of you. To read the text you may have to enlarge the image by clicking on it or using the enlarge icon.

There are 3 drop down lists for you to select the copy you want to view. Drop down list 1 gives you the 21 plays in alphabetical order of title. Not all of Shakespeare's plays are included, because not all were published in quarto. Drop down list 2 gives you publication dates for quartos of the play selected. Drop down list 3 allows you to select a specific copy of the quarto edition selected. For a few plays, there is only one copy.

Go will take you to the first page of the play. Most of the quarto editions have no act or scene divisions. If you want to view a particular part of the play, leaf through until you find the section you want. There are links to the beginning of acts from the play summaries under Shakespeare quartos: <http://www.bl.uk/treasures/shakespeare/quartos.html>. Most of these link to the earliest quarto of each play.

There is also a comparison table:

<http://molcat1.bl.uk/treasures/shakespeare/searchTable.asp?SortBy=Play> for all 93 quarto copies available on this website. This is in alphabetical order of title, but it can be sorted by quarto date, provenance, or shelfmark. Click on the play title to view a specific copy.

You can also compare the text of any two of the 93 copies. To do this, select a copy from the 'View one copy' drop down lists on the left hand search form above. Then select another copy from the 'Compare

with another text' drop down lists on the right hand search form above. Even different copies of the same edition may not be exactly the same, because of the way the quartos were printed.

If you choose to compare two copies, you will see one page from each side-by-side. Go will take you to first page of each play. If you want to compare the same part of the text in two copies, you will have to leaf through both until you find the text you want.

#### **Scholarly Uses for Online Images of Shakespeare's Quartos**

To illustrate the scholarly usefulness of having Internet accessibility to these early printings of Shakespeare, let me relate a story. A few years back, while I was working on my note, "Unnoticed Variant Reading in Q1 Lucrece, 1594," Eric Rasmussen asked me, if I would check some variants in the Folger Library's seven copies of Two Noble Kinsmen for the edition that he and G. R. Proudfoot were preparing for the Malone Society. I agreed since I live in the Washington, D.C., area and was then spending a lot of time at the Folger Library. I was rewarded with an acknowledgement in a note at the bottom of page viii. However, if the BL/Folger Library project had been operational, I probably would not have been asked (unless there were an issue with bleed through or a similar problem that would require examination of the actual page with a high powered magnifier). Eric Rasmussen (or one of his graduate students) could have checked the variant readings online without the need to have a researcher physically present at the Folger Library.

Those of us who work with so-called "rare" materials know of the time-consuming nature of the procedures to get an original quarto on one's desk. After getting permission to use the research library and usually a second permission to certify one's familiarity and competence with handling "rare books and manuscripts," the researcher then has to locate the information in a card catalogue (one that uses printed cards containing the information describing the contents of the institution's collection or that is an electronic catalogue such as Hamnet at the Folger Library, <http://shakespeare.folger.edu/>). The researcher next fills out a form requesting the material. Sometimes, yet another librarian must grant yet another permission to use the material before the request is placed and someone goes to retrieve the material from a vault (in the Folger Library that vault is several stories underground) or another secure storage facility. At the British Library, it is advisable to place orders for "rare" materials days ahead of time, since BL "rare" books are normally stored at facilities miles away. In any case and in the best of circumstances, the time for getting a Shakespearean quarto for examination may take hours from the time one requests to the time one receives the "rare book." Having access to the same material over the Internet has obvious advantages. In fact, now that so many "rare" materials are digitalized, many research libraries no long permit, except in the most unusual of circumstances, a researcher to handle Shakespearean quartos and folios.

At the forefront of digitalizing rare books and manuscripts is the Octavo company. Among it titles, Octavo sells electronic editions of Shakespeare's Sonnets (British Library), The First Folio (Folger Shakespeare Library), and the 1640 Benson edition of The Poems (Warnock Library). But these three editions are only the start. I learned a few months ago from Terry Gray ("Mr. William Shakespeare and the Internet") about "The Rare Book Room" - <http://www.rarebookroom.org/>. The home page to this site reads as follows: "The 'Rare Book Room' site has been constructed as an educational site intended to allow the visitor to examine and read some of the great books of the world. / Over the last ten years, a company called "Octavo" embarked on digitally photographing some of the world's great books from some of the greatest libraries. These books were photographed at very high resolution (in some cases at over 200 megabytes per page). / This site contains all of the books (about 400) that have been digitized to date. These range over a wide variety of topics and rarity. The books are presented so that the viewer can examine all the pages in medium to medium-high resolution."

The site includes books by Galileo, Newton, Copernicus, Kepler, Einstein, Darwin, and others. But for our purposes, "The Rare Book Room" collection's Shakespeare section is stunning: it "contains most of the Shakespeare Quartos from the British Library, the Bodleian Library, the University of Edinburgh Library,

and the National Library of Scotland. It also contains a First Folio from the Folger Shakespeare Library as well as the Folger Library's unique copy of Q1 Titus Andronicus, its copy of Edmund Spenser's The Shepheardes Calender (1579), and the Lambarde manuscript of The Womans Prize (Subtitled the Tamer Tamed, John Fletcher's Jacobean answer to The Taming of the Shrew in which Petruchio, the tamer, is tamed). As far as the quartos of the plays go, "The Rare Book Room" collection with the addition of the Folger Library's quartos, with which I began this piece, will be about as much as the textual scholar or teacher could ask for. Terry Gray in a private correspondence to me wrote, "It seems to me the availability of these materials should provoke a revolution in textual studies now that a much wider community of students have access to the primary documents."

Among all these riches, I have yet one more site of interest to textual scholars. It is a work in progress but nevertheless a work that deserves to be mentioned and known: Terry Gray's "Shakespeare's Editors" from his "Mr. William Shakespeare and the Internet": <http://shakespeare.palomar.edu/Editors/>. Gray explains to me that he had hoped to put together brief and useful pages but that the project took on a life of its own. On these pages, Gray provides succinct discussions of the editors of Shakespeare's texts from Heminges and Condell and the seventeenth century adaptations, to the great eighteen-century editors (Rowe, Pope, Theobald, Hanmer, Warburton, Johnson, Capell, Steevens, Reed, and Malone), through the nineteenth century (with the Cambridge/Globe Shakespeare) up to Sidney Lee and beyond. In addition to the discussions of the editors and their editions, Terry, using Google Books, began including links to facsimiles of the various editions, that way madness lay. The result is another wonderful contribution to textual resources available on the Internet. Once again, the Shakespeare's Editors project is a work in progress. This year Terry has been concentrating on the blog component of his "Mr. William Shakespeare and the Internet" site: <http://mrshakespeare.typepad.com>. If readers of SHAKSPER were not aware of "Mr. William Shakespeare and the Internet: the blog," I encourage you to examine it and subscribe as I have. April 18th will be the first anniversary of this valuable blog and join me in congratulating Terry on yet another significant achievement in Shakespeare studies. Returning for a moment to "Shakespeare's Editors," Terry has relied heavily upon Google Books to find facsimile editions. He has had problems locating a number of multivolume editions and welcomes emails from anyone who comes across a link that he had not found as of yet. Finally, Terry wanted me to note that the Works page will soon be split out by play (and work, for the non-dramatic poetry), with an overview, sources, date, synopsis, available editions, criticism, and so on as his time permits.

## **The Folger Shakespeare Library's Digital Image Collection**

The Folger's Digital Image Collection offers online access to over 40,000 images from the Folger Shakespeare Library collection, including books, theater memorabilia, manuscripts, art, and more. Images are available in high resolution and users can show multiple images side-by-side, zoom in and out to see fine detail, view cataloging information when available, export thumbnails, and construct permanent URLs linking back to their favorite items or searches.

Through the Digital Image Collection, you can:

- Compare 19th-century productions of Shakespeare with today's through historic photographs and promptbooks
- Look at letters written by Queen Elizabeth I
- Examine rare paintings in "up close and personal" detail
- Read diary entries from over 200 years ago
- and much more

## *Getting Started*

Folger's Digital Image Collection is made available with Luna Insight®, a software toolset for accessing web-based digital image collections. The Insight software and Digital Image Collection hosted on servers at the Folger Shakespeare Library are now available for use by the general public.

There are two ways to explore our Digital Image Collection.

#### *Use Your Web Browser*

You may use your web browser that provides access to the collection through a convenient interface called LUNA. Copy and paste this LUNA URL into your favorite web browser, or just click on the link:

http://luna.folger.edu

#### *Install the Luna Insight Java Client on Your PC or Mac*

You can install a free program called Insight® Java Client which provides features like access to our digitized Shakespeare Quartos collection and the ability to export sets of images with accompanying descriptions to Powerpoint or Keystone.

Click Features for details about the program, and a link to instructions on how to download and install.

#### **Instructions**

To begin, open browser at Folger Shakespeare Library: http://www.folger.edu/

Select "Use the Collection" (Slightly to the left of the Middle of the home page:

Select Digital Image Collection from list of choices to the left (a table of contents for "Use the Collection").

The first choice below Digital Image Collection Access the Digital Collection is a section explaining Accessing Digital Images where you learn that "There are two ways to explore our Digital Image Collection." If you plan extensively to explore the resources, I would suggest that you download the Luna Insight program. If you will only be taking a short visit or two, then follow the directions for accessing the resources with your web browser.

#### *To Use Your Web Browser*

You may use your web browser (be sure to turn off popup blockers), which provides access to the collection through an interface called Browser Insight(r) that is convenient, but limited in features.

Copy and paste this Browser Insight URL into your favorite web browser, or just click on the link:

http://luna.folger.edu/luna/servlet

Remember to turn off pop-up blockers!

*To Explore Collection with Luna Insigh*t (\*The second best thing to be at the library and getting all of the necessary permissions to handle these rare materials -- not to trying to find a parking space on Capitol Hill.)

Instructions for Installing or Upgrading Luna Insight(r) Software on Your PC or Mac: <http://www.folger.edu/template.cfm?cid=3079>

If you would like to download a pdf file with the following Instructions for installing/upgrading Luna Insight Software Click Here:

1. Luna Go to **Luna Imagin**g <http://www.luna-imaging.com/>

2. Click **Support** at the upper right

## 3. Click **Downloads**

- 4. Select **Download Now** next to Insight v6.3 (20)
- 5. Select **Download** from the Insight v6.3 + LUNA box
- 6. Under Insight (with no other wording), select your operating system
- 7. If you have a choice to **download / save** file or **open** file: I recommend you choose **download / save** file
- 8. An Install Insight icon appears on the desktop. Double click on the icon
- 9. If a Security Warning appears, click **Run**
- 10. Choose the **Advanced** option when it appears
- 11. Watch for the message Specify the URL / address for your organization's Insight User Manager
- 12. Change the User Manager Address to luna.folger.edu
- 13. When prompted, select No, you are not upgrading (even if you are)

14. In Windows, a shortcut should install in a Luna Imaging folder in the All Programs menu in your Start menu. Otherwise you can go to C:\Program Files\LunaImaging\Insight 6.0 and find the application file Insight 6.0.

15. On a Mac, Luna Imaging is in the applications folder. The application file is Insight 6.0

16. Log in using *username* **guest** & *password* **guest**

If you are upgrading from a previous version of Luna follow the directions online.

**SOME USEFUL FILES** (can be found next to instructions at the Folger site  $-$  I encourage you to download them and print them out for reference):

Grant for Shakespeare Quartos

NEH Final Report Shakespeare Quartos Archive

- Using the Shakespeare Quartos Archive
- Advanced Features of the Shakespeare Quartos Archive
- Folger Digital Image Collection
- Luna Software Overview
- Instructions for Installing or Upgrading Luna Insight $(r)$  Software

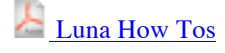

Luna Features

Quick Search Tips for Folger Digital Collection

## **Links to**

Folger Shakespeare Library: http://www.folger.edu/

Hamnet, The Folger Shakespeare Library's Online Catalog: http://shakespeare.folger.edu/

Digital Image Collection: http://www.folger.edu/Content/Collection/Digital-Image-Collection/

Browse Online Folger Shakespeare Library's Online Collections: http://luna.folger.edu/luna/servlet

Insight Support: Documentation for Luna: http://www.lunaimaging.com/support/documentation.html

LUNA Flash Tutorials: http://www.lunaimaging.com/support/flashtutorials.html

Take a Virtual Tour of the Folger Shakespeare Library: http://www.folger.edu/Content/About-Us/Buildingand-Grounds/

## **Under Construction -- Please Check Back or Wait for Announcement**